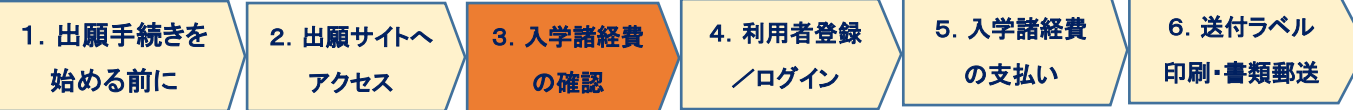

## 3.入学諸経費の確認

この画面では、選択した出願内容に基づき、入学諸経費の確認と選択を行います。

## (1)本科生

Ļ

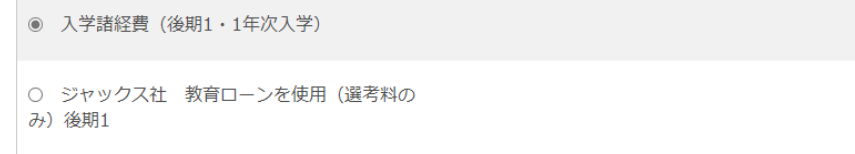

「ジャックス教育ローンを使用」を選択できるのは、別途「ジャックス教育ローン」に申し込みを行い、教育ローン取り扱 いの「承認番号」が発行されている方のみとなります。「ジャックス教育ローン」の承認がない状態で「ジャックス社 教 育ローンを使用」を選択した場合は出願を無効として取扱いますので、ご注意ください。

入学諸経費: 120,000円

入学諸経費: 10,000円

## (2)科目等履修生

科目等履修生は、ここでは「選考料」「登録料」の 40,000 円のみが表示されます。最終の支払確認画面では、前項で 選択した科目数に伴う支払総額が表示されます。

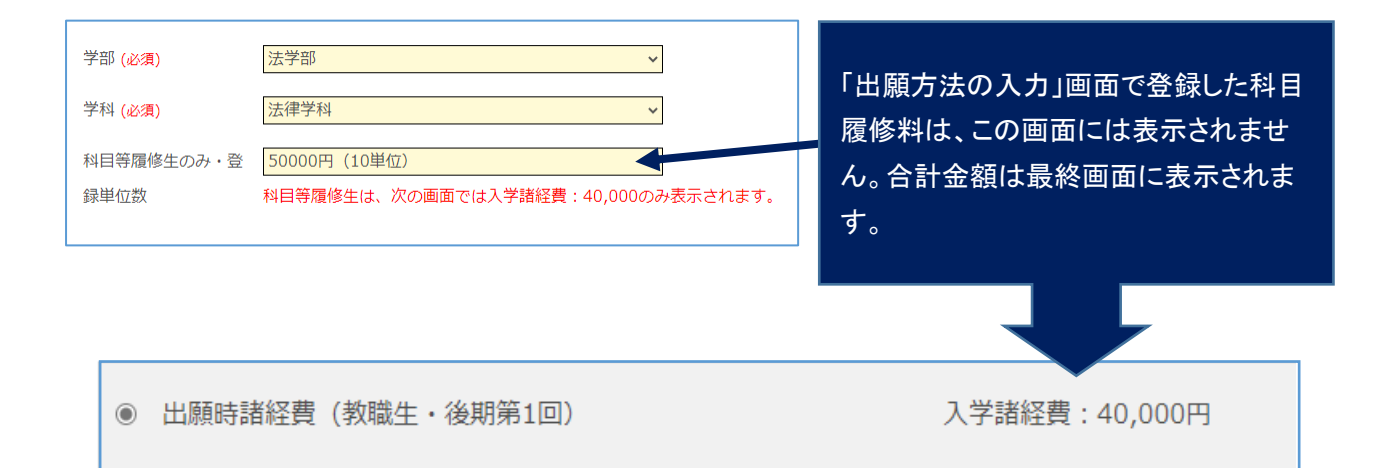